# **Loops, Logic and Data**

#### **Flow Chart Logic elements:**

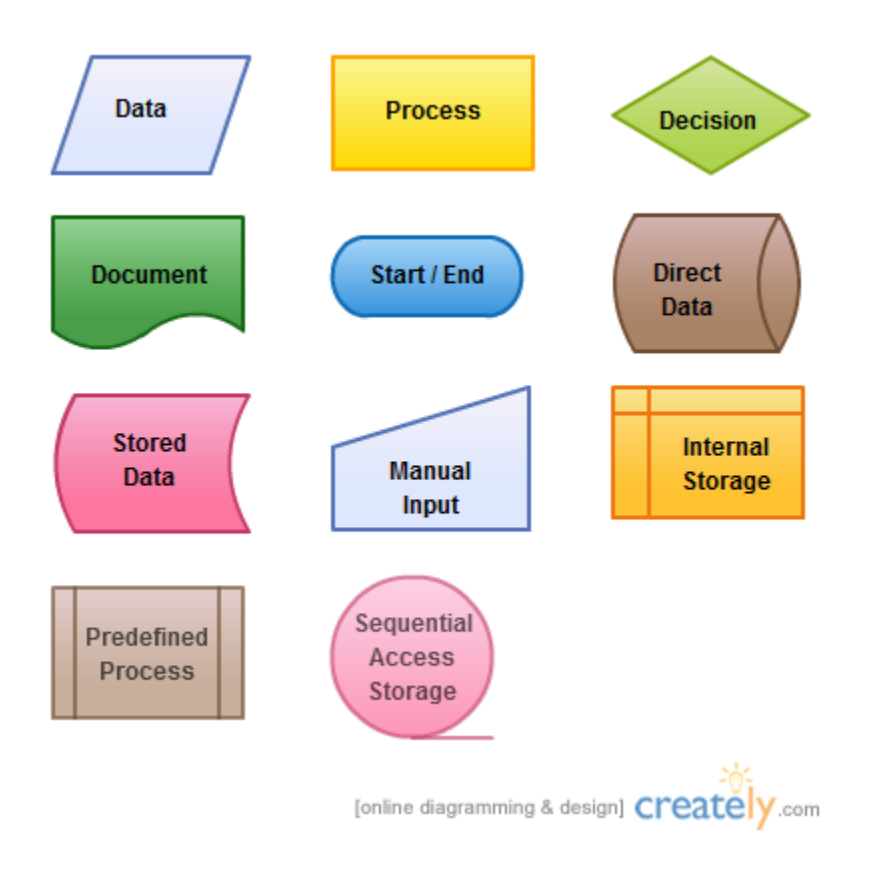

To conclude, a loop statement allows us to execute a statement or group of statements multiple times. Given below is the general form of a loop statement in most of the programming languages −

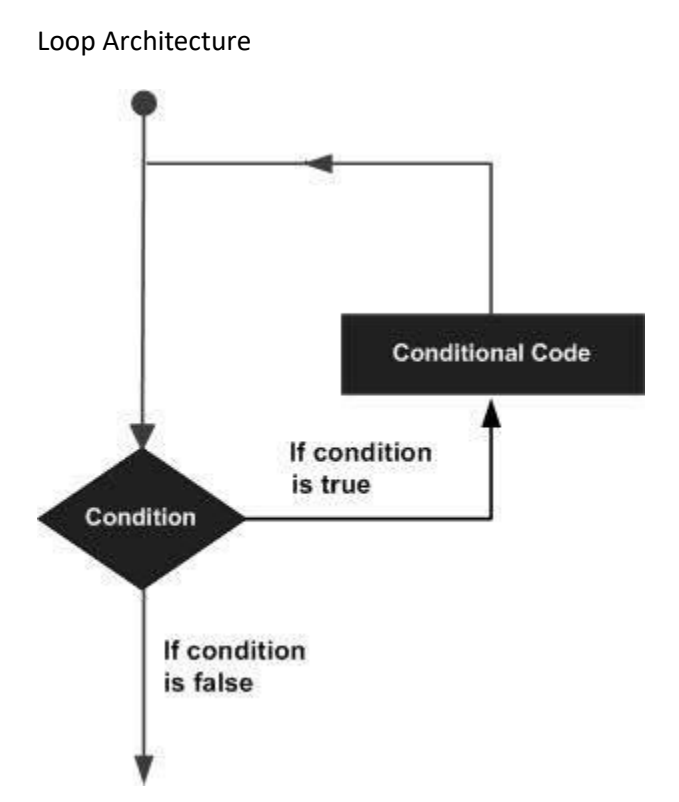

### **Unknown number of times**:

"Ask the User to Guess a pre-determined number between 1 and 100". You have no way of knowing how many guesses it will take.

"Randomly look in an array for a given value." You have no way of knowing how many tries it will take to find the actual value.

Note: this is a made-up example, because you would never randomly look into an array to find a value. You would always start at the front of the array and look one element at a time until you found the item or got to the end of the array.

### **Known number of times:**

Compute the average grade of the class. While you (the programmer) might not know how many grades exist in the class, the computer will know. Usually this is accomplished by [using the "length" function](https://www.w3schools.com/python/ref_func_len.asp) on an array.

Print the odd numbers from 1 to 1001.

Search a [list \(array\)](https://www.w3schools.com/python/python_lists.asp) of numbers for the biggest grade. Again, the computer "knows" how many grades there are, so a for loop is appropriate.

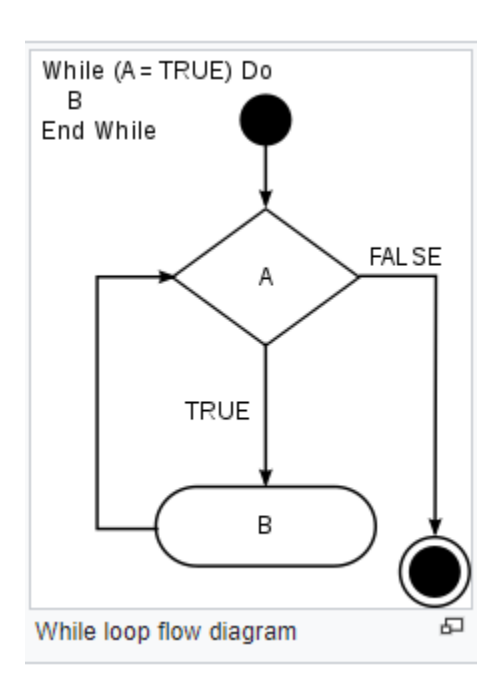

### **Python Code**

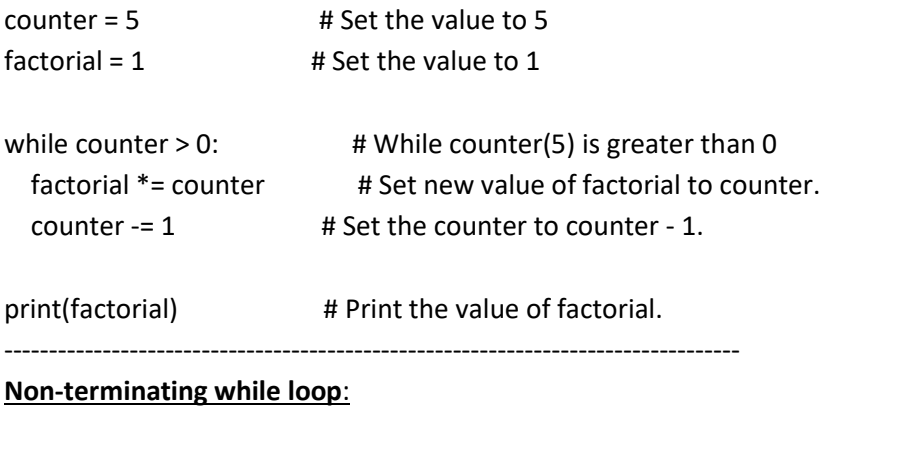

### while True:

 print("Help! I'm stuck in a loop!") ----------------------------------------------------------------------------------------------------

--------------------

Sequential programming is not an efficient way of writing a program,

sometimes execution of a program may need to be repeated.

## **Structure of For Loop Flowchart Case I (Known count)**

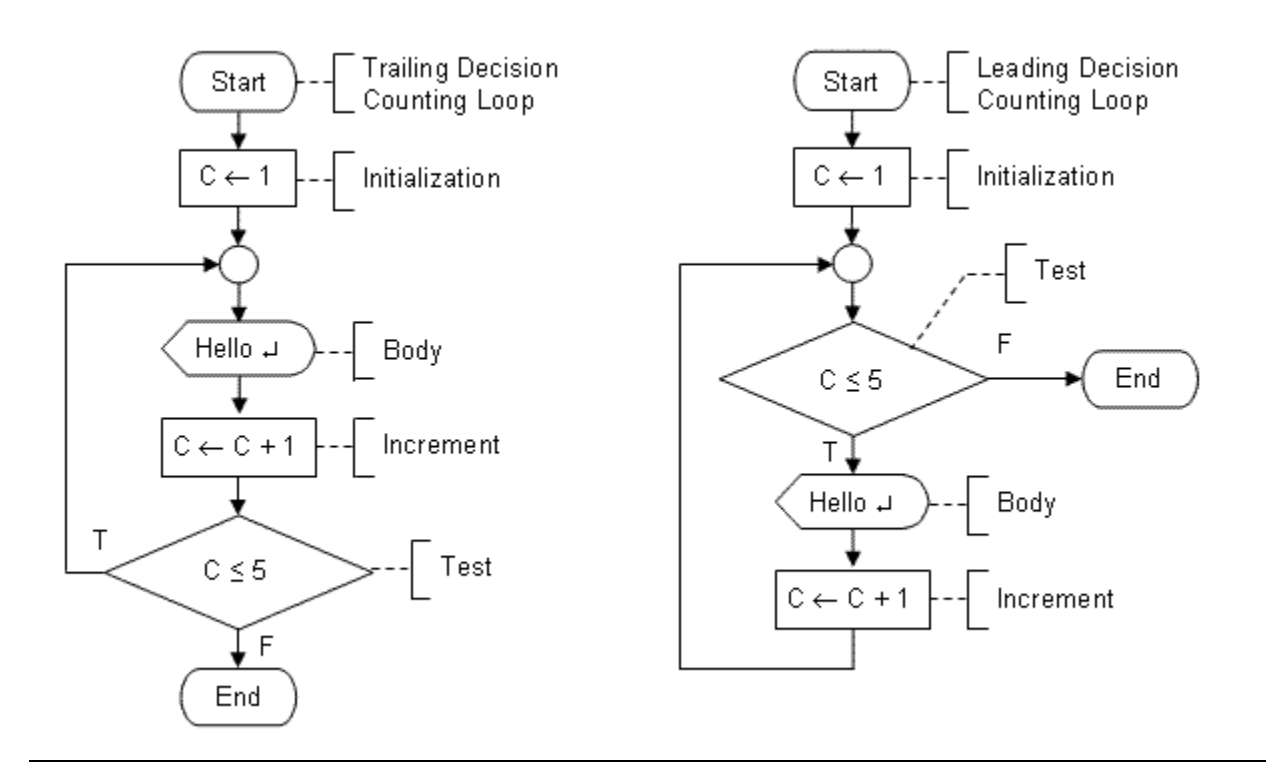

### **Flowchart for sum of n numbers Case II (Unknown count)**

Here in this an example, we will see how to draw a flowchart to find the sum of any "n" numbers. Since "n" is unknown, it has to be taken as input from the user.

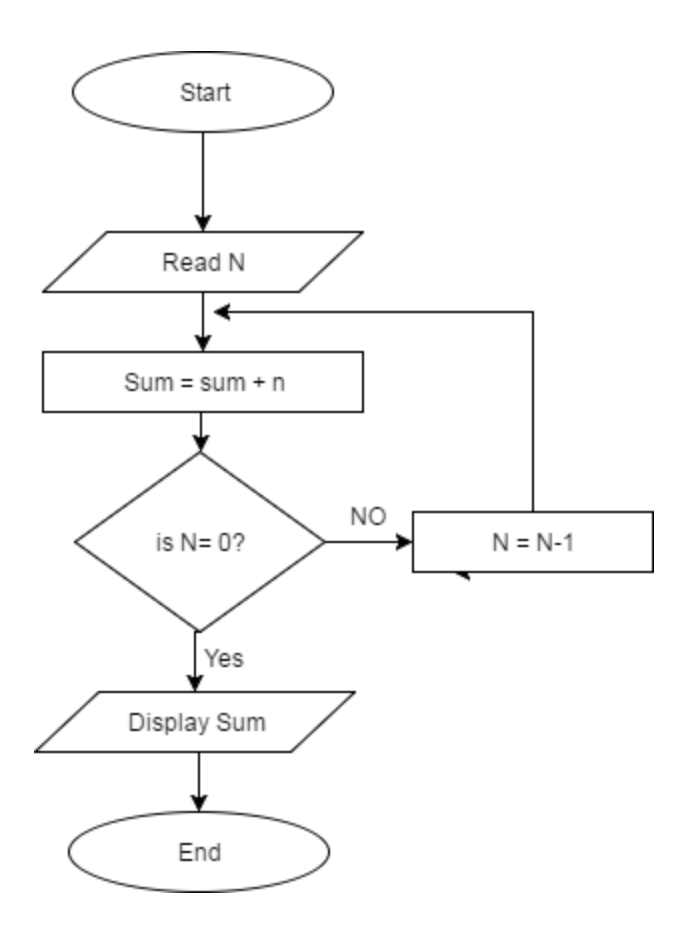

**Case I**: Yes( the value of "n" has reached 0): In this case, the "sum" already has the sum of numbers from "n" to 1. So, next step is to print the display the result.

**Case II:** NO( the value of "n" is still > 0): In this case we decrease the value of "n" by 1, and add it's new value to sum(sum = sum+n) and the steps continue until the value of n becomes 0.

---------------------------------------------------------------------------------------------------------------------------------------

# Python While Loops

# Python Loops

Python has two primitive loop commands:

- while loops
- for loops

# The while Loop

With the while loop we can execute a set of statements as long as a condition is true.

### Example

Print i as long as i is less than 6:

```
i = 1while i < 6:
 print(i)
i \neq 1
```
#### Try it [Yourself](https://www.w3schools.com/python/trypython.asp?filename=demo_while) »

**Note:** remember to increment i, or else the loop will continue forever.

The while loop requires relevant variables to be ready, in this example we need to define an indexing variable,  $i$ , which we set to 1.

# The break Statement

With the break statement we can stop the loop even if the while condition is true:

### Example

Exit the loop when i is 3:

```
i = 1while i < 6:
 print(i)
if i == 3:
   break
i + = 1
```
# The continue Statement

With the continue statement we can stop the current iteration, and continue with the next:

### Example

Continue to the next iteration if i is 3:

```
i = 0while i < 6:
i \neq 1if i == 3:
   continue
 print(i)
```
Try it [Yourself](https://www.w3schools.com/python/trypython.asp?filename=demo_while_continue) »

# The else Statement

With the else statement we can run a block of code once when the condition no longer is true:

### Example

Print a message once the condition is false:

```
i = 1while i < 6:
 print(i)
i \neq 1else:
 print("i is no longer less than 6")
```
# Exercise:

Print  $i$  as long as  $i$  is less than 6.

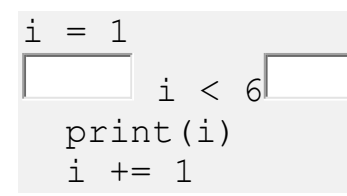

Submit Answer »

**[Start the Exercise](https://www.w3schools.com/python/exercise.asp?filename=exercise_while_loops1)**